### **---------------------------------------------------------------------------------------------------- P2. ANALISIS DE CONECTIVIDAD**

## **Objetivo**

El objetivo de esta práctica consiste en implementar algoritmos de generación de código run-

length y de análisis de conectividad de una imagen binaria para separar cada región de la imagen que puede corresponder a uno de los objetos presentes en la escena.

# **Descripción de los programas**

Se proporcionan los ficheros **p2.c**, **rle.h**, **rle.c**, y **conectividad.c**, que contienen el esqueleto del programa principal, del generador de código run length, del algoritmo de conectividad, así como una serie de funciones que permiten verificar que la conectividad se ha hecho correctamente. El programa **p2** debe procesar una imagen dada, y mostrar en pantalla el resultado del análisis de conectividad por medio de una imagen en la cual no aparecen los blobs demasiado pequeños o demasiado grandes para ser objetos de interés. Adicionalmente, cada blob se mostrará con un nivel de gris diferente.

## **Tareas**

- 1. Implementar en **rle.c** el procedimiento **run\_length**, que genera el código run length correspondiente a una imagen dada y lo almacena en una estructura de datos, llamada **rle** (descrita en **rle.h**), como se detalla en clase. El procedimiento **descodificar\_run\_length** permite invertir el proceso, lo que con ayuda de la función **comparar\_imagenes**, te permitirá verificar que generas el run length correctamente.
- 2. Completar en **conectividad.c** el procedimiento **blobs\_que\_toca**, tal y como ha sido explicado en clase.
- 3. Completar el procedimiento **filtro\_de\_tamano**, para eliminar todos los blobs que son demasiado grandes o pequeños para corresponder objetos de interés en la imagen.

Adicionalmente debes determinar cuáles son los valores adecuados de los parámetros del procedimiento **filtro\_de\_tamano** (minpixels y maxpixels).

## **Ficheros a entregar**

Utiliza el programa someter VISION para someter los siguientes ficheros:

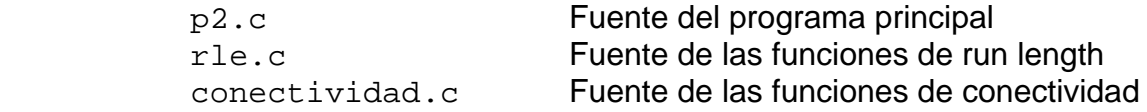

El programa entregado debe poder ser compilado mediante la orden:

```
 gcc -o p2 p2.c /users2/VISION/salidas/p1/imagen.o -lm
```
El programa entregado debe ejecutar los diferentes apartados de la práctica en secuencia, mediante la orden:

p2 nombre\_fichero